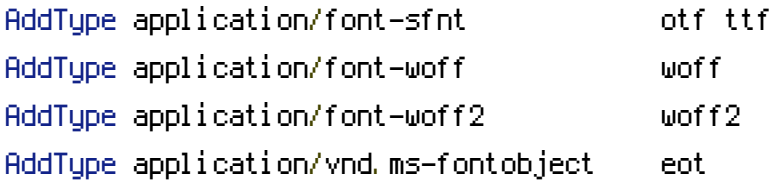

```
<FilesMatch ".(eot|ttf|otf|woff|woff2)">
   <IfModule mod_headers.c>
       Header set Access-Control-Allow-Origin "*"
   </IfModule>
</FilesMatch>
```